## **Esame del corso di Tecniche Avanzate per il Trattamento delle Immagini**

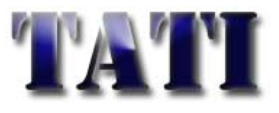

Data: 30 Giugno 2010

**Es.1.[7 Pt]** A seguito di una serie di test su il sistema di ottiche di una telecamera si evince che la distorsione introdotta dalle lenti è modellizzabile tramite la seguente Point Spread Function: Si fornisca quindi una risposta succinta alle seguenti questioni:

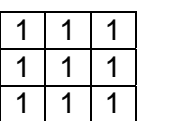

- **a)** Illustrare, dettagliando i passaggi, una possibile tecnica di deconvoluzione in assenza di rumore, individuandone le possibili criticità.
- **b)** Si sommi del rumore additivo scorrelato rispetto al caso precedente. Come cambierebbe la tecnica di deconvoluzione illustrata? Vi sarebbero delle nuove criticità oltre alle precedenti?
- **Es.2. [6pt]** Si descriva il criterio adottato da Harris (e basato sulla matrice dei momenti di secondo ordine) per l'identificazione dei corner; Si descrivano, in particolare, le condizioni necessarie in tale metodo per la discriminazione tra edge e corner.
- **Es. 3 [6 pt]** Descrivere, per ciascuna delle seguenti categorie di trasformazione piane, i gradi di libertà, quali grandezze vengono preservate e come è caratterizzata la matrice di trasformazione associata: **rototraslazione, similitudine, trasformazione affine, trasformazione proiettiva.** Giustificare, inoltre, l'introduzione delle coordinate omogenee.
- **Es. 4 [6 pt] MATLAB** Si vuole realizzare un sistema per il conteggio automatico (granulometria) delle croci piccole e di quelle grandi (in figura sono riportati due esemplari).

Si scriva il codice MATLAB che, tramite l'impiego **esclusivo** degli **operatori morfologici,** sia in grado di discriminare e contare indipendentemente le croci piccole e quelle grandi (gli elementi saranno uguali a quelli riportati qui a fianco). Nello sviluppo del codice si consideri che la croce maggiore è una dilatazione di quella più

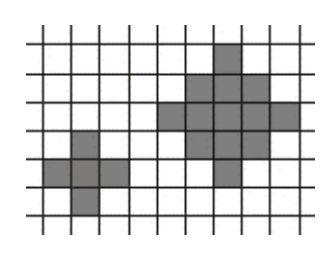

piccola. Indicare i possibili aspetti problematici dell'approccio proposto.

**Es. 5 [5 pt] MATLAB** Data un'immagine truecolor memorizzata in un file immagine.bmp ed avente i dati rappresentati ad 8bit per ogni piano di colore si implementino i seguenti punti mediante codice Matlab:

- Leggere, caricare nel workspace e visualizzare l'immagine.
- convertirla a 256 toni di grigio.
- Applicare la seguente legge di trasformazione per portarla ad un'immagine agli pseudocolori e visualizzarla

*Red(output)=Red (Input)+Green(Input)* 

*Green(output)=255-Green(input)* 

*Blue(output)=[255\* Blue(input)-Blue(input)<sup>2</sup> ]/64* 

Cosa si può affermare sugli istogrammi delle diverse component cromatiche, Red, Green e Blue?

## Soluzioni

 $Es.1$